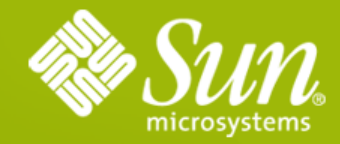

### **JavaServer Faces 2.0 Overview**

**Roger Kitain** Specification Lead

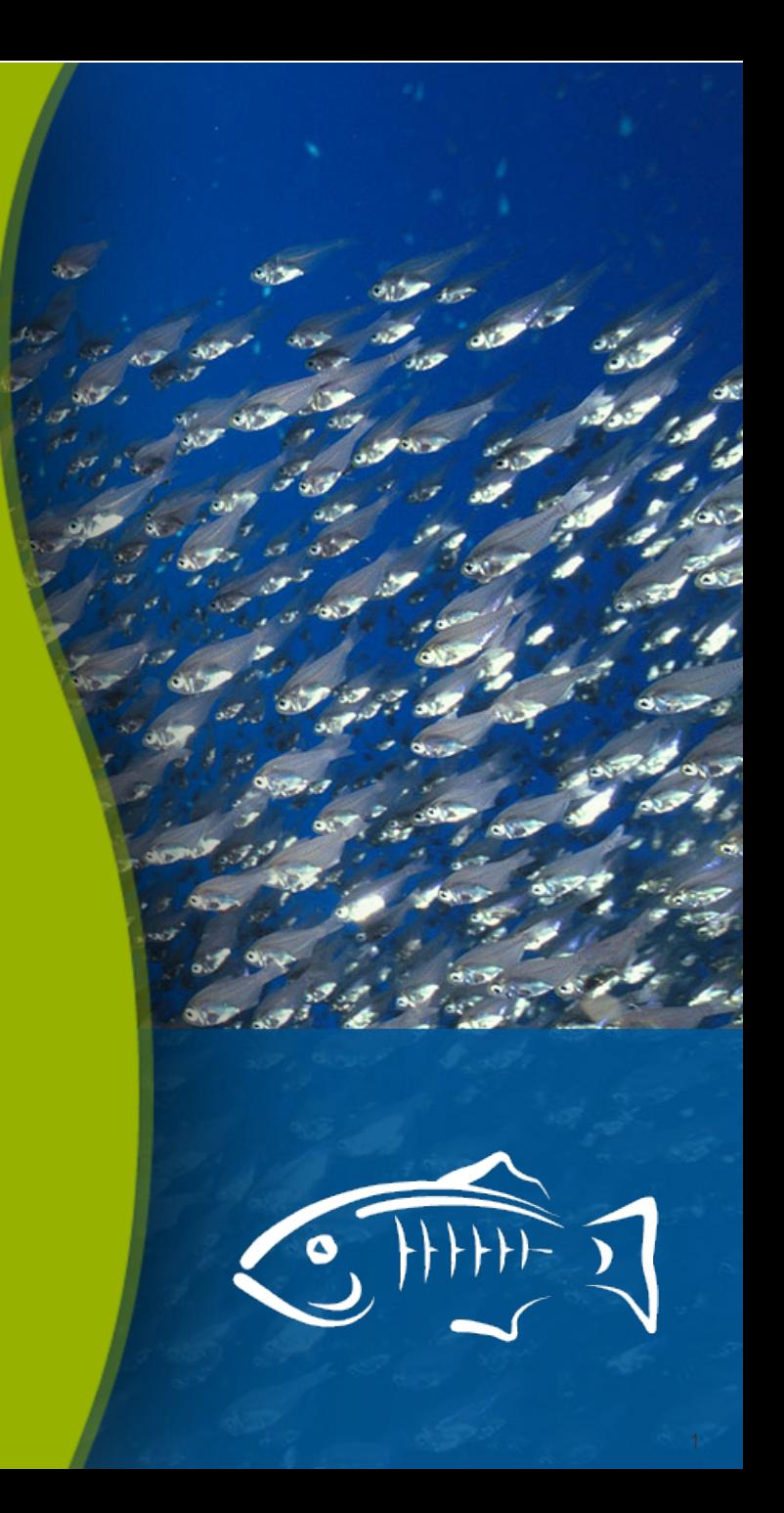

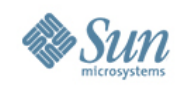

Large New

New

### **Hi Level Categories of Features**

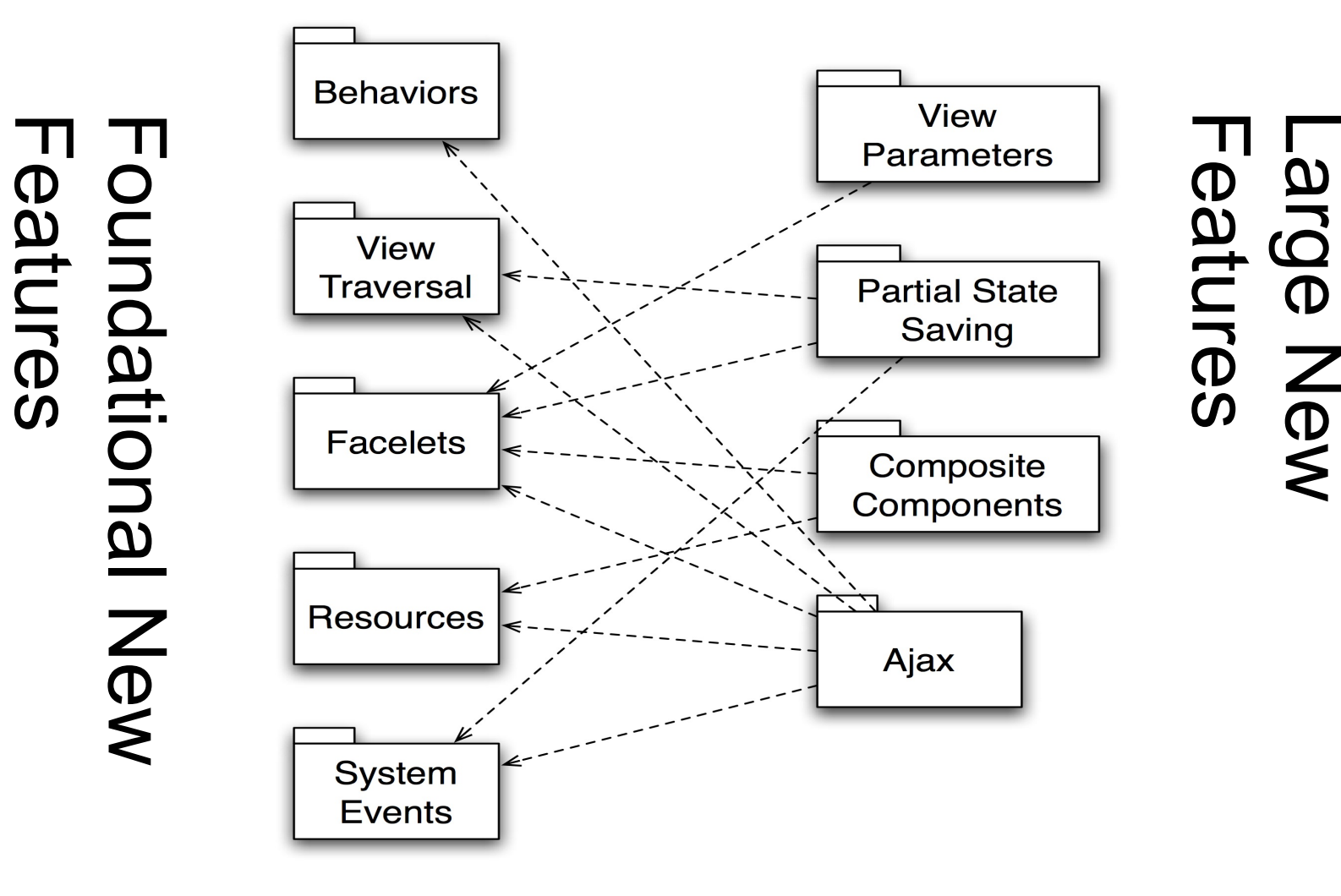

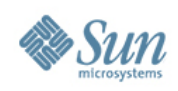

## **System Events**

- Publish/Subscribe event model
- JSF Lifecycle events
- Listeners registered at 3 scopes:
	- > Component: UIComponent.subscribeToEvent()
	- > View: UIViewRoot.subscribeToEvent()
	- > Application: Application.subscribeToEvent()
- Publish using:
	- > Application.publishEvent()
- Declarative component event listener registration:

<h:inputText>

<f:event type="preValidate" listener="#{bean.preVal}"/>

</h:inputtext>

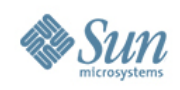

### **Resources**

- No need for separate Filter or Servlet
- Loaded from Classpath or filesystem
- Library / i18n / Versioning Support
- Java API:
	- > @ResourceDependency ; @ResourceDependencies
		- Attributes: library name; resource name
		- "Target" Attribute: head, body, form
- Markup:
	- > <h:head> <h:body> <h:outputScript> <h:outputStylesheet>

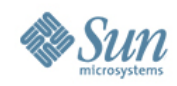

### **Resources**

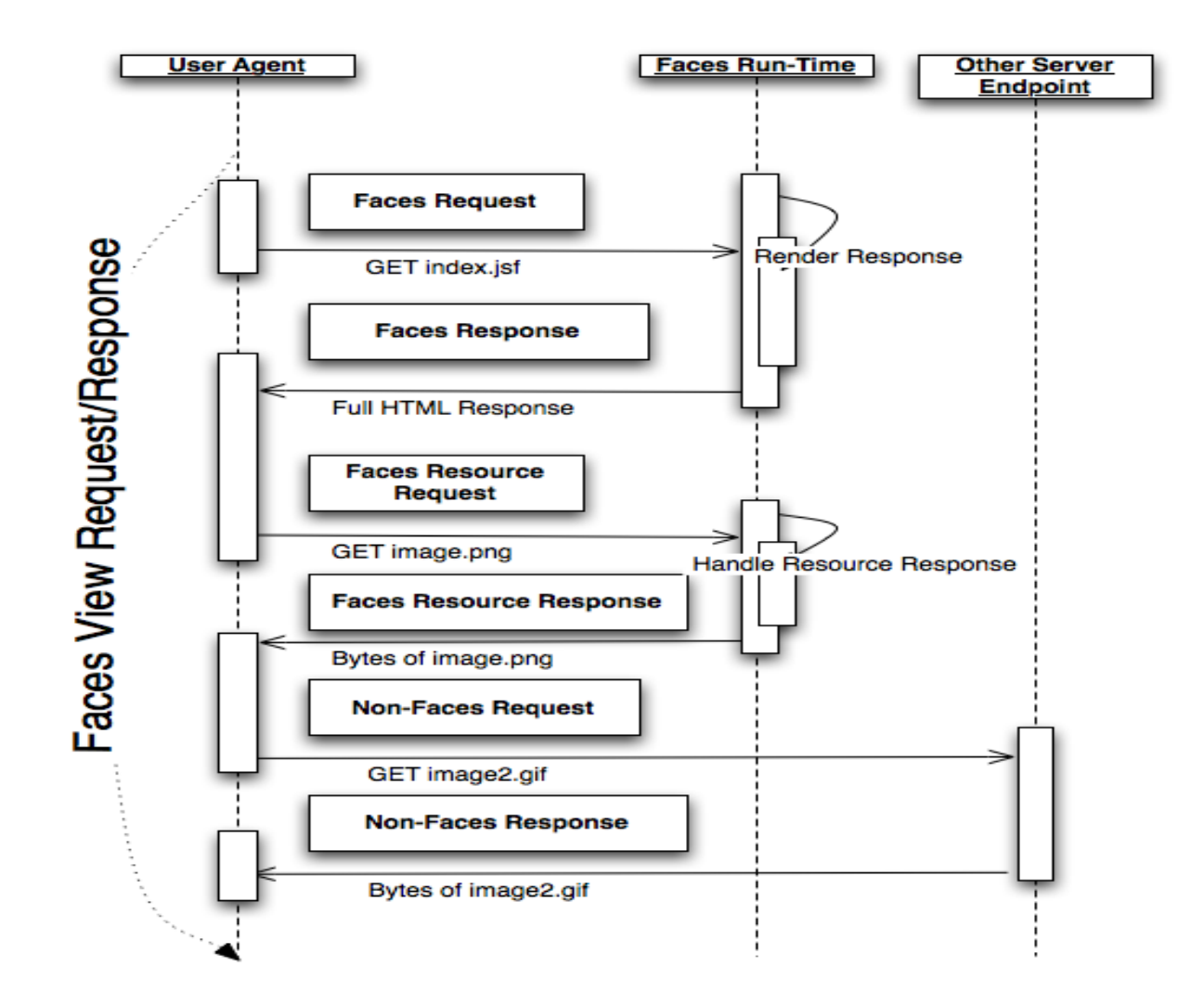

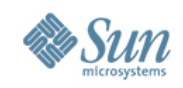

## **View Traversal**

- Multiple components in the view visited for a single traversal
- Useful for component(s) processing
- VisitContext
	- > Specifies components to visit
	- > createVisitContext()
- UIComponent.visitTree()
	- > Performs component(s) visit
- Usages: Ajax ; State Saving

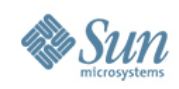

# **Partial State Saving**

- JSF 1.x State Saving:
	- > Tedious/error prone for component developers
	- > Performance issues(session bloat)
- JSF 2.0: Partial State Saving
	- > Only save what's changed since initial view creation
	- > Per view state size up to 4 x smaller
	- > Default for JSF 2.0 components (written with Facelets)
	- > PartialStateHolder
		- signals when initial state is configured : markInitialState()
	- > StateHelper
		- Storage map for component state (attributes, listeners,...)
		- No need for saveState/restoreState

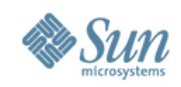

#### **GET Request Support View Parameters**

- Map incoming GET request parameter values to any EL bean/property
- Mappings specified with <f:viewParam> component:

<f:metadata>

<f:viewParam name="user" value="#{bean.userName}"/>

</f:metadata>

- GET Request: page1.xhtml?user=johndoe
- <f: viewParam> is EditableValueHolder

> converters/validators can be used on view paramaters

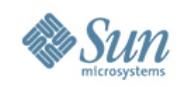

#### **GET Request Support <h:link> <h:button>**

- Issue GET requests without hand coding destination URL
- Uses JSF navigation system for determining destination

<h:link outcome="success"/>

- Destination determined at render time > Outcome mapped to target view identifier
- Integrate with view parameters:

<h:link outcome="success" includeViewParams="true"/>

• Can use <f:param> to specify parameters too

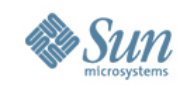

#### **JSF 2.0 Component Model Why Do We Need It?**

- With the 1.x component model too many artifacts, hooks:
	- > Component class
	- > Renderer
	- > Tag class
	- > Tld

......

> faces-config.xml

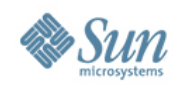

# **JSF 2.0 Component Model**

- Powerful tools:
	- > Templating
- Facelets is the foundation
	- > Optimized for JSF
	- > XHTML and tags
	- > Eliminates translation/compilation
	- > Templating
	- > Composite Components

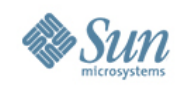

## **JSF 2.0 Component Model**

### • Facelets 2.0

- > Contains most of the standard Facelets features
- > Enhanced to work with JSF 2.0 component building
	- Easily attach listeners, validators, converters
	- Namespaces created "automagically" no more taglibs
- > Supports Composite Components
- > It's in the specification !

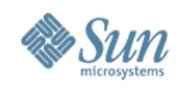

### **Composite Components**

- Turns page markup into a JSF UI component with attached validators, converters, listeners
- True abstraction:
	- > Reuseable component

#### **Using Page (XHTML)**

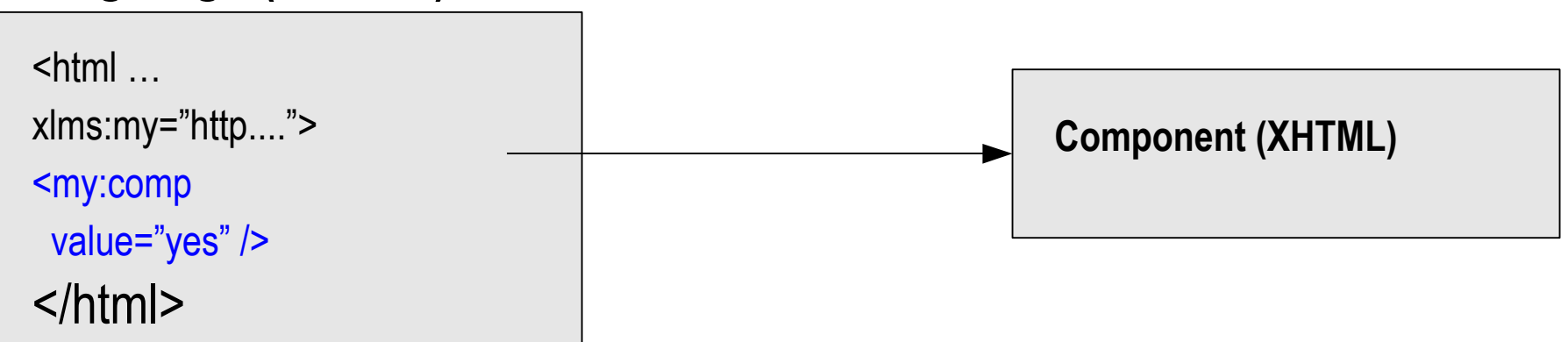

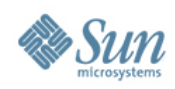

# **Composite Components**

- Convention over configuration
	- > Resources dir; Library name is directory name;
	- > Tag name is file name

```
<html xmlns="http:///www/w3/org/1999/xhtml"
  xmlns:h="http://java.sun.com/jsf/html"
  xmlns:f="http://java.sun.com/jsf/core"
  xmlns:my="http://java.sun.com/jsf/composite/comp">
```
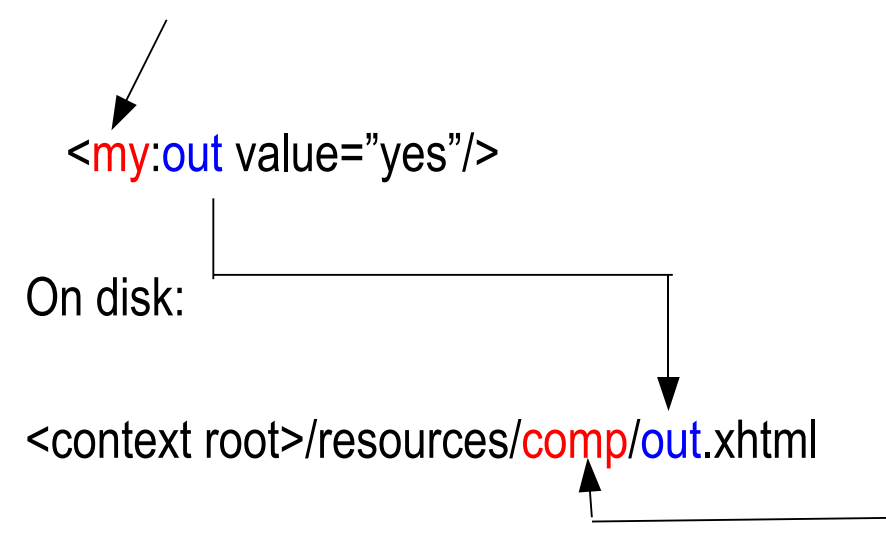

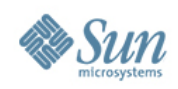

#### **Composite Components What's Inside The Black Box?**

- Interface
	- > The usage contract

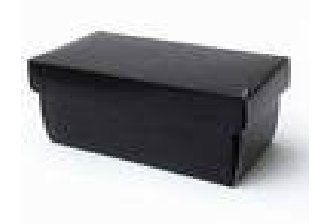

- > Everything page author needs to know to use component
- Implementation
	- > Markup used to create component

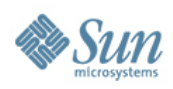

### **Composite Components**

**<context-root>resources/ezcomp/LoginPanel.xhtml**

<html... xmlns:ui="http://java.sun.com/jsf/facelets" xmlns:cc="http://java.sun.com/jsf/composite">

<cc:interface>

...

....

- <cc:attribute name="userVal" required="true" "/>
- <cc:attribute name="passValue" required="true" />

</cc:interface>

- <cc:implementation>
- <div> Username: <h:inputText id="userId"" value="#{cc.attrs.userVal}"/> </div> <div>Password: <h:inputSecret id="passId" value="#{cc.attrs.passVal}" /></div> <div> <h:commandButton value="Login" id="loginButton" /> </div> </cc:implementation>

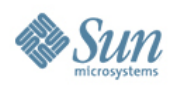

### **Composite Components**

**<context-root>resources/ezcomp/LoginPanel.xhtml**

<html... xmlns:ui="http://java.sun.com/jsf/facelets" xmlns:cc="http://java.sun.com/jsf/composite">

<cc:interface>

...

- <cc:attribute name="userVal" required="true" "/>
- <cc:attribute name="passValue" required="true" />
- <cc:actionSource name="loginAction" targets="loginButton" />
- </cc:interface>
- <cc:implementation>
	- <div> Username: <h:inputText id="userId"" value="#{cc.attrs.userVal}"/> </div>
	- <div>Password: <h:inputSecret id="passId" value="#{cc.attrs.passVal}" /></div>
	- <div> <h:commandButton value="Login" id="loginButton" /> </div>

</cc:implementation>

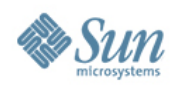

#### **Composite Components "Using Page"**

 xmlns:ez=["http://java.sun.com/jsf/composite/ezcomp"](http://java.sun.com/jsf/composite/ezcomp)> <html...xmlns:ui=["http://java.sun.com/jsf/facelets"](http://java.sun.com/jsf/facelets)

<h:form>

…

```
 <div id="compositeComponent" class="grayBox"
```

```
 style="border: 1px solid #090;">
```

```
 <ez:loginPanel >
```

```
 <f:actionListener for="loginAction" binding="#{bean.action}" />
```

```
 </ez:loginPanel>
```
 $\langle$ div $\rangle$ 

```
 <p><h:commandButton value="reload" /></p>
 </h:form>
```
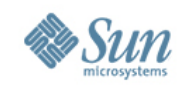

# **Enhancing JSF 2.0 Components**

- Other prominent JSF 2.0 additions:
	- > Ajax
	- > Behaviors
- Work well with composite components

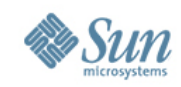

#### **Enhancing JSF 2.0 Components Ajax**

- JavaScript api in the specification
	- > jsf.ajax.request .....
	- > Useful for making JSF Ajax calls from JavaScript
	- > Control component processing on the server and component rendering at the client

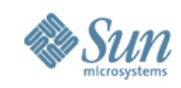

#### **Enhancing JSF 2.0 Components Ajax : Declarative Solution : <f:ajax />**

- Serves two roles depending on placement:
	- > Nested within single component
		- "ajaxifies" that component
	- > Wrapping approach tag is placed around a group of components
		- "ajaxifies" all components that support the "events" attribute

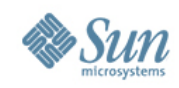

#### **Enhancing JSF 2.0 Components Ajax : Declarative Solution : <f:ajax />**

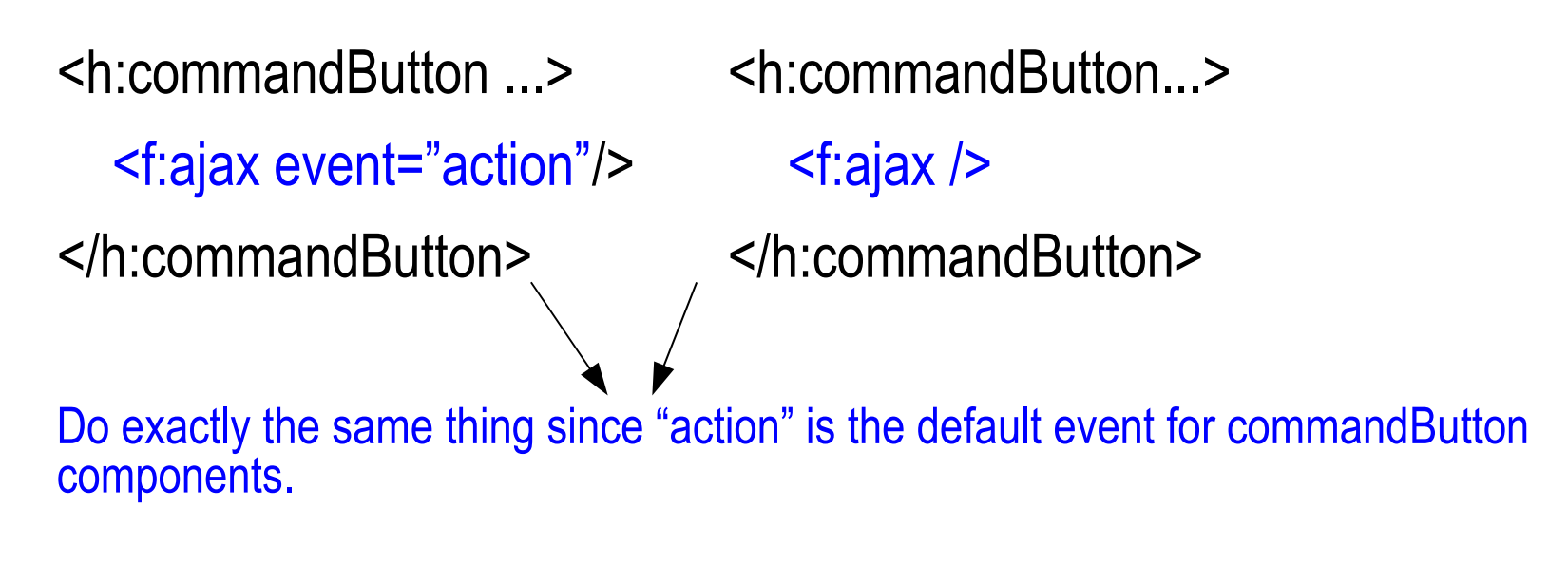

<h:commandButton...> <f:ajax event="mouseover"/> </h:commandButton> JavaScript events supported too.

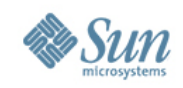

#### **Enhancing JSF 2.0 Components Ajax : Declarative Solution : <f:ajax /> Regions**

<f:ajax>

<h:panelGrid>

```
 <h:inputText id="text1"/>
```
<h:commandButton id="button1" />

</h:panelGrid>

</f:ajax>

Ajax applied to "text1" and "button1". Ajax not applied to panelGrid : no default event associated with it.

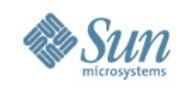

### **Enhancing JSF 2.0 Components Adding Ajax**

Method 1: <f:ajax/> in composite component implementation

<cc:interface...>

…

…

…

</cc:interface>

<cc:implementation...>

```
 <h:commandButton id="button1" value="login">
    <f:ajax />
 </h:commandButton>
```
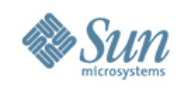

#### **Enhancing JSF 2.0 Components Adding Ajax**

• Method 2: JSF Ajax api call in script

<cc:implementation...>

…

```
 <h:commandButton id="button1" value="login"
      onclick="return myscript.login('#{cc.clientId'), event);"/>
   </h:commandButton>
…
</cc:implementation>
script.js:
  myscript.login=function login(componentId, event) {
     jsf.ajax.request(document.getElementById(subButton),
      event);
```
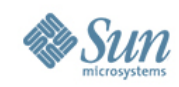

#### **Enhancing JSF 2.0 Components Behaviors**

- Additional functionality applied to components
- Ajax is a behavior (AjaxBehavior)
- Not just about Ajax
	- > Tool tips, client validation, …

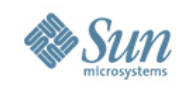

#### **Enhancing JSF 2.0 Components Behaviors : Client Behavior(s)**

- New type of attached object
- Attached by "event"
- Contributes script content for rendering
	- > AjaxBehavior is a Client Behavior that formulates the jsf.ajax.request script content for rendering
- All Html standard components implement ClientBehaviorHolder interface

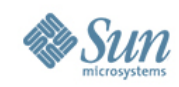

#### **Enhancing JSF 2.0 Components Adding Behaviors**

- Similar to adding Ajax...
- <cc:interface..>...</cc:interface>
- <cc:implementation>
	- <h:graphicImage value...>
		- <be:tip event="mouseover"/>
		- <be:tip event="mouseout/>
- 

</h:graphicImage>

be:tip is custom behavior

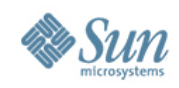

### **Other Enhancements**

### • Navigation

- > Implicit Navigation : navigation logic in page (instead of faces-config xml)
- > Conditional Navigation : more complex navigation rules

### • Exceptions

- > Central Exception Handler subscribes to exception events
- > Can be decorated
- EL : enhancements for component processing:
	- > #{component} #{compositeComponent}
	- > #{component.clientId}

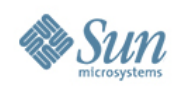

### **Other Enhancements**

- Validation
	- > Integration with JSR 303: Bean Validation
	- > <f:validateRequired> <f:validateRegexp>
- New Scopes
	- > "Conversation" : from Contexts and Dependency Injection (JSR 299)
	- > "Flash"
		- useful for storing data for use on the "next" request
		- Single view transition
	- > "View"
		- Longer than request; shorter than session
		- State preserved until interaction with current view complete

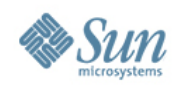

### **Other Enhancements**

#### • Annotations

- > Managed Bean
- > Component (and associated artifacts)
	- @FacesComponent, @FacesRenderer
	- @FacesConverter, @FacesValidator
	- @FacesBehavior

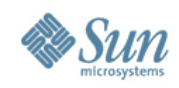

### **Summary**

- JSF 2.0 : Big improvements address community needs
	- > Easier component development
	- > Ajax : Dynamic Components
	- > Less configuration
	- > Performance (State Saving)

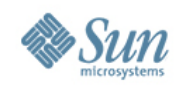

#### **Resources** Java EE 6 and GlassFish v3

#### • Java EE 6 Home

java.sun.com/javaee

• Java EE 6 Downloads

java.sun.com/javaee/downloads

• Upcoming Training java.sun.com/javaee/support/training • Sun GlassFish Enterprise Server v3 Home

www.sun.com/glassfishv3

• Community Page

glassfish.org

• The Aquarium Blog

blogs.sun.com/theaquarium

• White Papers/Webinars

<http://www.sun.com/glassfish/resources>

#### **GlassFish**

#### Java EE 6

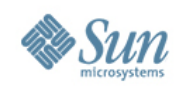

### **New JSF 2.0 Training and Certification**

- Brand new training course and certification for JSF 2.0
	- > Developing Web Applications using JSF Technologies (SL-340-EE6) – 3 Days
- Includes coverage of:
	- > Using JSF within a Web Container
	- > Designing views using JSF, EL, and custom components using Facelets
	- > Integrating external resources such as JPA within Web **Applications**
	- > Testing, packaging and deploying applications and more
- Register your interest!
	- > [https://dct.sun.com/dct/forms/reg\\_us\\_1611\\_480\\_0.jsp](https://dct.sun.com/dct/forms/reg_us_1611_480_0.jsp)

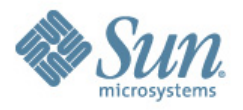

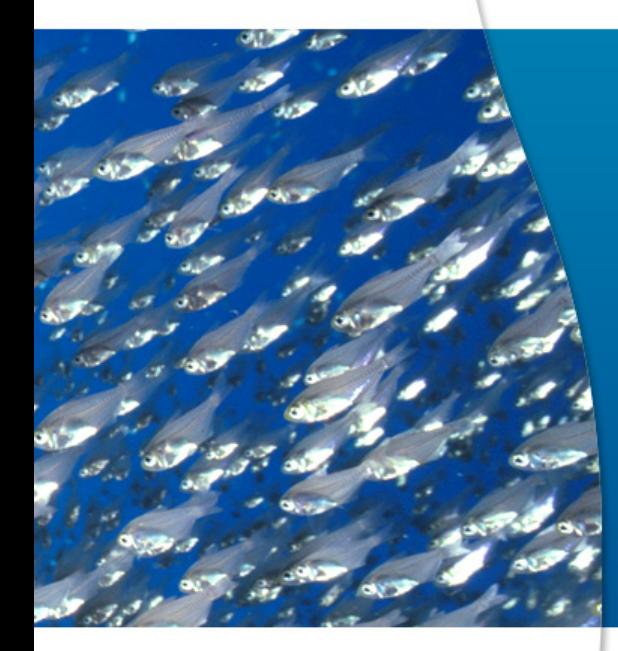

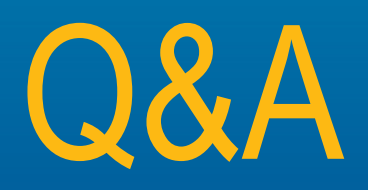